## SAP ABAP table V\_P01VA\_AUFT {Generated Table for View}

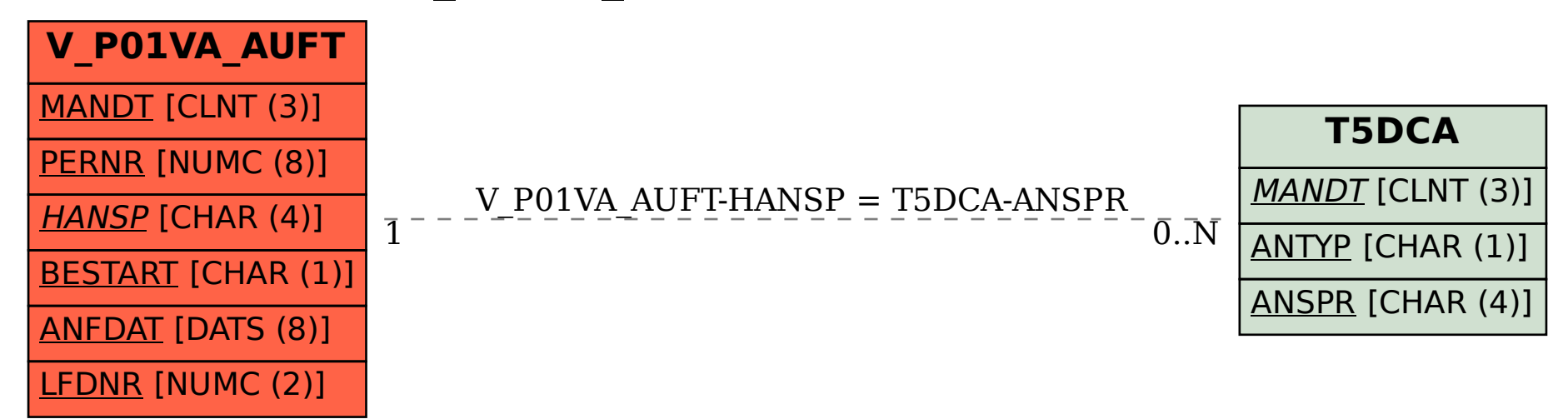